#### Processes II, Virtual Memory I

CSE 351 Autumn 2022

#### **Instructor:**

Justin Hsia

#### **Teaching Assistants:**

Angela Xu

Arjun Narendra

**Armin Magness** 

**Assaf Vayner** 

Carrie Hu

Clare Edmonds

David Dai

Dominick Ta

Effie Zheng

James Froelich

Jenny Peng

Kristina Lansang

**Paul Stevans** 

Renee Ruan

Vincent Xiao

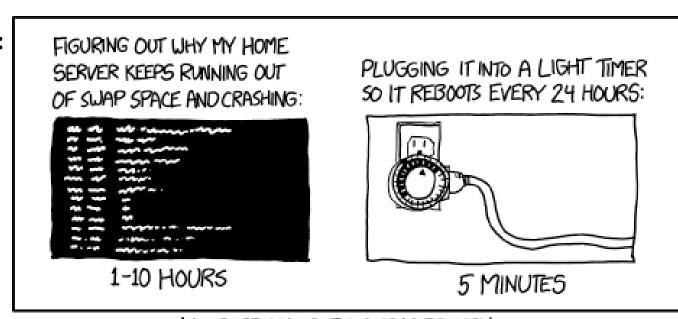

WHY EVERYTHING I HAVE IS BROKEN

https://xkcd.com/1495/

#### **Relevant Course Information**

- hw20 due Monday (11/21)
- hw21 due Friday (11/25)
  - Extra days to work, but probably want to finish by 11/23
- Lab 4 due Monday after Thanksgiving (11/28)

#### **Fork Example**

```
void fork1() {
   int x = 1;
   pid_t fork_ret = fork();
   if (fork_ret == 0)
        printf("Child has x = %d\n", ++x);
   else
        printf("Parent has x = %d\n", --x);
   printf("Bye from process %d with x = %d\n", getpid(), x);
}
```

- Both processes continue/start execution after fork
  - Child starts at instruction after the call to fork (storing into pid)
- Can't predict execution order of parent and child
- Both processes start with x = 1
  - Subsequent changes to x are independent
- Shared open files: stdout is the same in both parent and child

#### Modeling fork with Process Graphs

- A process graph is a useful tool for capturing the partial ordering of statements in a concurrent program
  - Each vertex is the execution of a statement
  - a → b means a happens before b
  - Edges can be labeled with current value of variables
  - printf vertices can be labeled with output
  - Each graph begins with a vertex with no inedges
- Any topological sort of the graph corresponds to a feasible total ordering
  - Total ordering of vertices where all edges point from left to right

#### Fork Example: Possible Output

```
void fork1() {
   int x = 1;
   pid_t fork_ret = fork();
   if (fork_ret == 0)
        printf("Child has x = %d\n", ++x);
   else
        printf("Parent has x = %d\n", --x);
   printf("Bye from process %d with x = %d\n", getpid(), x);
}
```

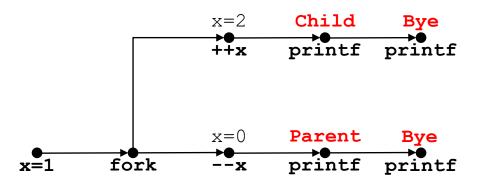

# **Polling Question**

Are the following sequences of outputs possible?

L21: Processes II, Virtual Memory I

Vote in Ed Lessons

```
void nestedfork() {
    printf("L0\n");
    if (fork() == 0) {
        printf("L1\n");
        if (fork() == 0) {
            printf("L2\n");
        }
    }
    printf("Bye\n");
}
```

|           | Seq 1:     | Seq 2: |
|-----------|------------|--------|
|           | LO         | LO     |
|           | L1         | Bye    |
|           | Bye        | L1     |
|           | Bye        | L2     |
|           | Bye        | Bye    |
|           | L2         | Bye    |
| ١.        | No         | No     |
| <b>3.</b> | No         | Yes    |
| •         | Yes        | No     |
| ).        | Yes        | Yes    |
|           | We're lost |        |

# **Reading Review**

- Terminology:
  - exec\*(), exit(), wait(), waitpid()
  - init/systemd, reaping, zombie processes
  - Virtual memory: virtual vs. physical addresses and address space, swap space
- Questions from the Reading?

#### **Fork-Exec**

**Note:** the return values of fork and exec\* should be checked for errors

- fork-exec model:
  - fork() creates a copy of the current process
  - exec\* () replaces the current process' code and address space with the code for a different program
    - Whole family of exec calls see exec (3) and execve (2)

#### **Exec-ing a new program**

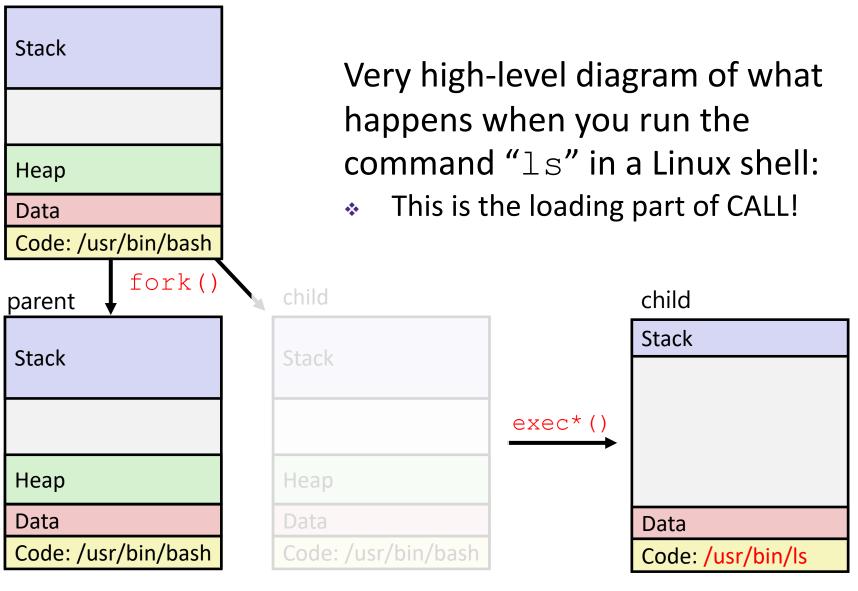

#### **Processes**

- Processes and context switching
- Creating new processes
  - fork() and exec\*()
- Ending a process
  - exit(), wait(), waitpid()
  - Zombies

#### exit: Ending a process

- void exit(int status)
  - Explicitly exits a process
    - Status code: 0 is used for a normal exit, nonzero for abnormal exit
- The return statement from main() also ends a process in C
  - The return value is the status code

#### **Zombies**

- A terminated process still consumes system resources
  - Various tables maintained by OS
  - Called a "zombie" (a living corpse, half alive and half dead)
- Reaping is performed by parent on terminated child
  - Parent is given exit status information and kernel then deletes zombie child process
  - In long-running processes (e.g., shells, servers) we need explicit reaping
- If parent terminates without reaping a child, then the orphaned child will be reaped by init process (pid 1)
  - Note: on recent Linux systems, init has been renamed systemd

#### wait: Synchronizing with Children

- \* int wait(int\* child\_status)
  - Suspends current process (i.e., the parent) until one of its children terminates
  - Return value is the PID of the child process that terminated
    - On successful return, the child process is reaped
  - If child\_status != NULL, then the \*child\_status value indicates why the child process terminated
    - Special macros for interpreting this status see man wait (2)
- Note: If parent process has multiple children, wait will return when any of the children terminates
  - waitpid can be used to wait on a specific child process

# wait: Synchronizing with Children

L21: Processes II, Virtual Memory I

```
void fork wait() {
   int child status;
   if (fork() == 0) {
      printf("HC: hello from child\n");
      exit(0);
   } else {
      printf("HP: hello from parent\n");
      wait(&child status);
      printf("CT: child has terminated\n");
   printf("Bye\n");
                                     forks.c
```

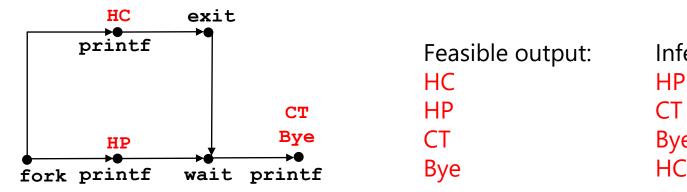

Infeasible output:

Bye

HC

# **Example: Zombie**

```
linux> ./forks 7 &
[1] 6639
Running Parent, PID = 6639
Terminating Child, PID = 6640
linux> ps
  PID TTY
                    TIME CMD
 6585 ttyp9
               00:00:00 tcsh
 6639 ttyp9
               00:00:03 forks
               00:00:00 forks <defunct>
 6640 ttyp9
               00:00:00 ps
 6641 ttyp9
linux> kill 6639
   Terminated
\lceil 1 \rceil
linux> ps
  PID TTY
                    TIME CMD
 6585 ttyp9
               00:00:00 tcsh
 6642 ttyp9
               00:00:00 ps
```

ps shows child process as "defunct"

Killing parent allows child to be reaped by init

# Example: Non-terminating Child

```
linux> ./forks 8
Terminating Parent, PID = 6675
Running Child, PID = 6676
linux> ps
  PID TTY
                   TIME CMD
 6585 ttyp9
               00:00:00 tcsh
               00:00:06 forks
 6676 ttyp9
               00:00:00 ps
 6677 ttyp9
linux> kill 6676 ←
linux> ps
  PID TTY
                   TIME CMD
 6585 ttyp9
               00:00:00 tcsh
 6678 ttyp9
               00:00:00 ps
```

- Child process still active even though parent has terminated
- Must kill explicitly, or else will keep running indefinitely

#### **Process Management Summary**

- fork makes two copies of the same process (parent & child)
  - Returns different values to the two processes
- exec\* replaces current process from file (new program)
  - Two-process program:
    - First fork()
    - if (pid == 0) { /\* child code \*/ } else { /\* parent code \*/ }
  - Two different programs:
    - First fork()
    - if (pid == 0) { execv(...) } else { /\* parent code \*/ }
- exit or return from main to end a process
- wait or waitpid used to synchronize parent/child execution and to reap child process

# The Hardware/Software Interface

- \* Topic Group 3: Scale & Coherence
  - Caches, Processes, Virtual Memory, Memory Allocation

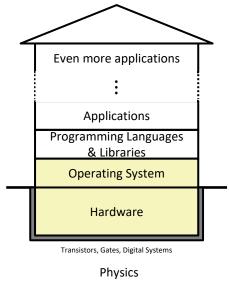

- How do we maintain logical consistency in the face of more data and more processes?
  - How do we support control flow both within many processes and things external to the computer?
  - How do we support data access, including dynamic requests, across multiple processes?

# Virtual Memory (VM\*)

- Overview and motivation
- VM as a tool for caching
- Address translation
- VM as a tool for memory management
- VM as a tool for memory protection

**Warning:** Virtual memory is pretty complex, but crucial for understanding how processes work and for debugging performance

<sup>\*</sup>Not to be confused with "Virtual Machine" which is a whole other thing.

#### Memory as we know it so far... is virtual!

- Programs refer to virtual memory addresses
  - movq (%rdi),%rax
  - Conceptually memory is just a very large array of bytes
  - System provides private address space to each process
- Allocation: Compiler and run-time system
  - Where different program objects should be stored
  - All allocation within single virtual address space
- But...
  - We probably don't have 2<sup>w</sup> bytes of physical memory
  - We certainly don't have 2<sup>w</sup> bytes of physical memory for every process
  - Processes should not interfere with one another
    - Except in certain cases where they want to share code or data

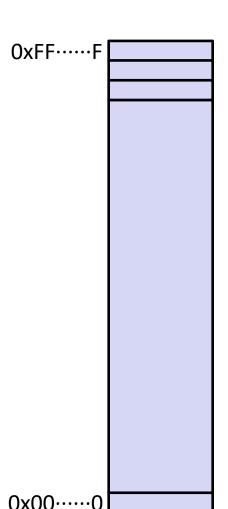

# **Problem 1: How Does Everything Fit?**

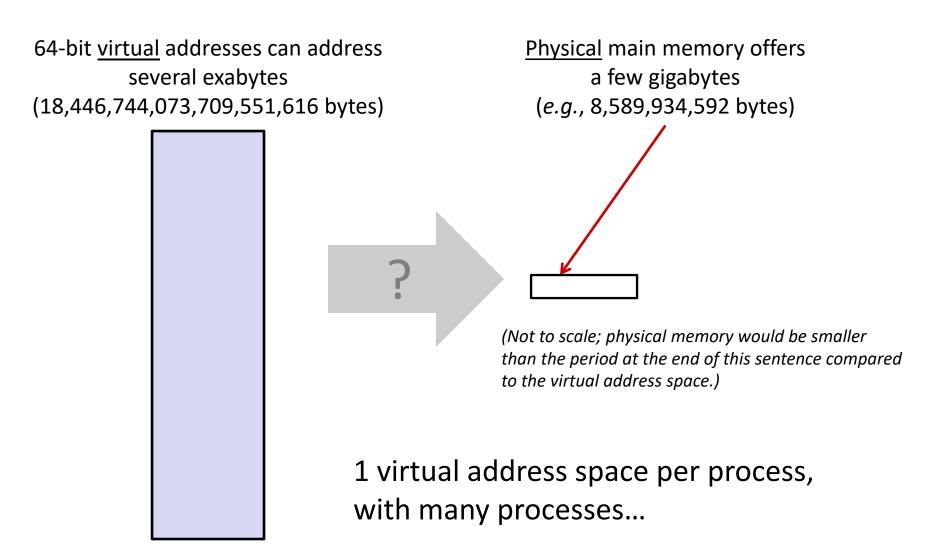

#### **Problem 2: Memory Management**

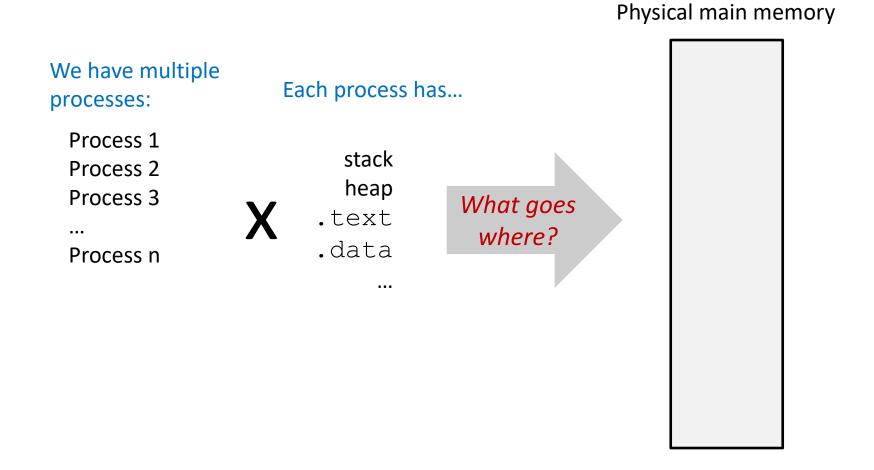

#### **Problem 3: How To Protect**

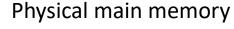

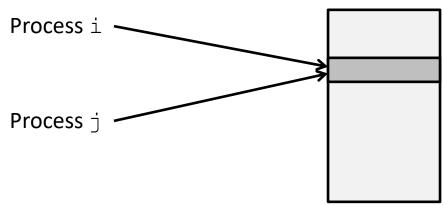

#### **Problem 4: How To Share?**

#### Physical main memory

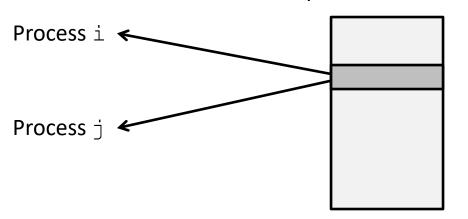

# How can we solve these problems?

"Any problem in computer science can be solved by adding another level of indirection." – David Wheeler, inventor of the subroutine

Without Indirection
With Indirection
With Indirection
P1
P2
P1
P2
P1
P2
P3
NewThing
NewThing
NewThing

What if I want to move Thing?

#### **Indirection**

- Indirection: The ability to reference something using a name, reference, or container instead of the value itself. A flexible mapping between a name and a thing allows changing the thing without notifying holders of the name.
  - Adds some work (now have to look up 2 things instead of 1)
  - But don't have to track all uses of name/address (single source!)

#### Examples:

- Phone system: cell phone number portability
- **Domain Name Service (DNS):** translation from name to IP address
- Call centers: route calls to available operators, etc.
- Dynamic Host Configuration Protocol (DHCP): local network address assignment

# Indirection in Virtual Memory

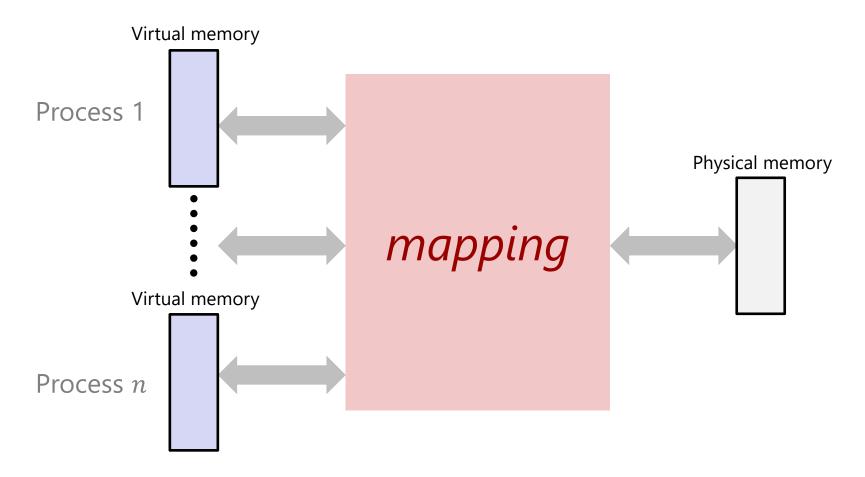

- Each process gets its own private virtual address space
- Solves the previous problems!

# Mapping

- A virtual address (VA) can be mapped to either physical memory or disk
  - Unused VAs may not have a mapping
  - VAs from different processes may map to same location in memory/disk

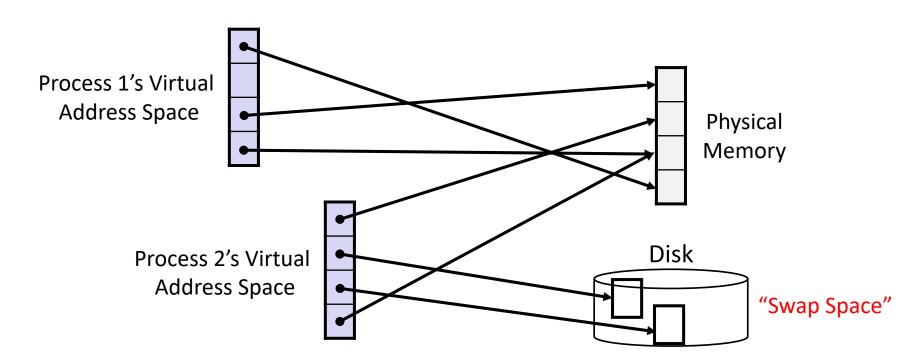

# **Address Spaces**

- \* Virtual address space: Set of  $N = 2^n$  virtual addr
  - {0, 1, 2, 3, ..., N-1}
- \* Physical address space: Set of  $M = 2^m$  physical addr
  - {0, 1, 2, 3, ..., M-1}

- Every byte in main memory has:
  - one physical address (PA)
  - zero, one, or more virtual addresses (VAs)

# **Polling Questions**

On a 64-bit machine currently running 8 processes, how much virtual memory is there?

True or False: A 32-bit machine with 8 GiB of RAM installed would never use all of it (in theory).

# Summary

- Virtual memory provides:
  - Ability to use limited memory (RAM) across multiple processes
  - Illusion of contiguous virtual address space for each process
  - Protection and sharing amongst processes

# BONUS SLIDES

#### **Detailed examples:**

- Consecutive forks
- wait() example
- waitpid() example

#### Example: Two consecutive forks

```
void fork2() {
    printf("L0\n");
    fork();
    printf("L1\n");
    fork();
    printf("Bye\n");
}
```

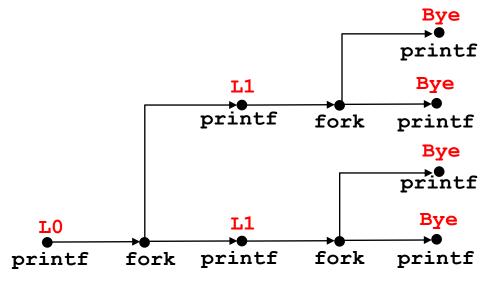

# Example: Three consecutive forks

Both parent and child can continue forking

```
void fork3() {
    printf("L0\n");
    fork();
    printf("L1\n");
    fork();
    printf("L2\n");
    fork();
    printf("Bye\n");
}
```

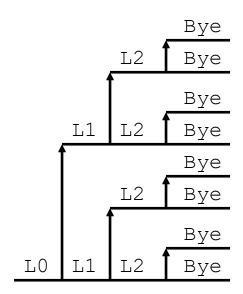

# wait() Example

- If multiple children completed, will take in arbitrary order
- Can use macros WIFEXITED and WEXITSTATUS to get information about exit status

```
void fork10() {
  pid t pid[N];
   int i;
   int child status;
   for (i = 0; i < N; i++)
      if ((pid[i] = fork()) == 0)
         exit(100+i); /* Child */
   for (i = 0; i < N; i++) {
      pid t wpid = wait(&child status);
      if (WIFEXITED(child status))
         printf("Child %d terminated with exit status %d\n",
                wpid, WEXITSTATUS(child status));
      else
         printf("Child %d terminated abnormally\n", wpid);
```

#### waitpid(): Waiting for a Specific Process

pid\_t waitpid(pid\_tpid,int &status,int options)

- suspends current process until specific process terminates
- various options (that we won't talk about)

```
void fork11() {
   pid t pid[N];
   int i;
   int child status;
   for (i = 0; i < N; i++)
      if ((pid[i] = fork()) == 0)
         exit(100+i); /* Child */
   for (i = 0; i < N; i++) {
      pid t wpid = waitpid(pid[i], &child status, 0);
      if (WIFEXITED(child status))
         printf("Child %d terminated with exit status %d\n",
                wpid, WEXITSTATUS(child status));
      else
         printf("Child %d terminated abnormally\n", wpid);
```